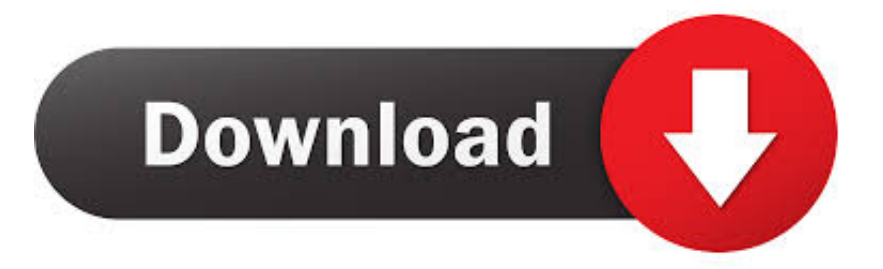

## Xforce Keygen 64-bit TruFiber 2008 Activation

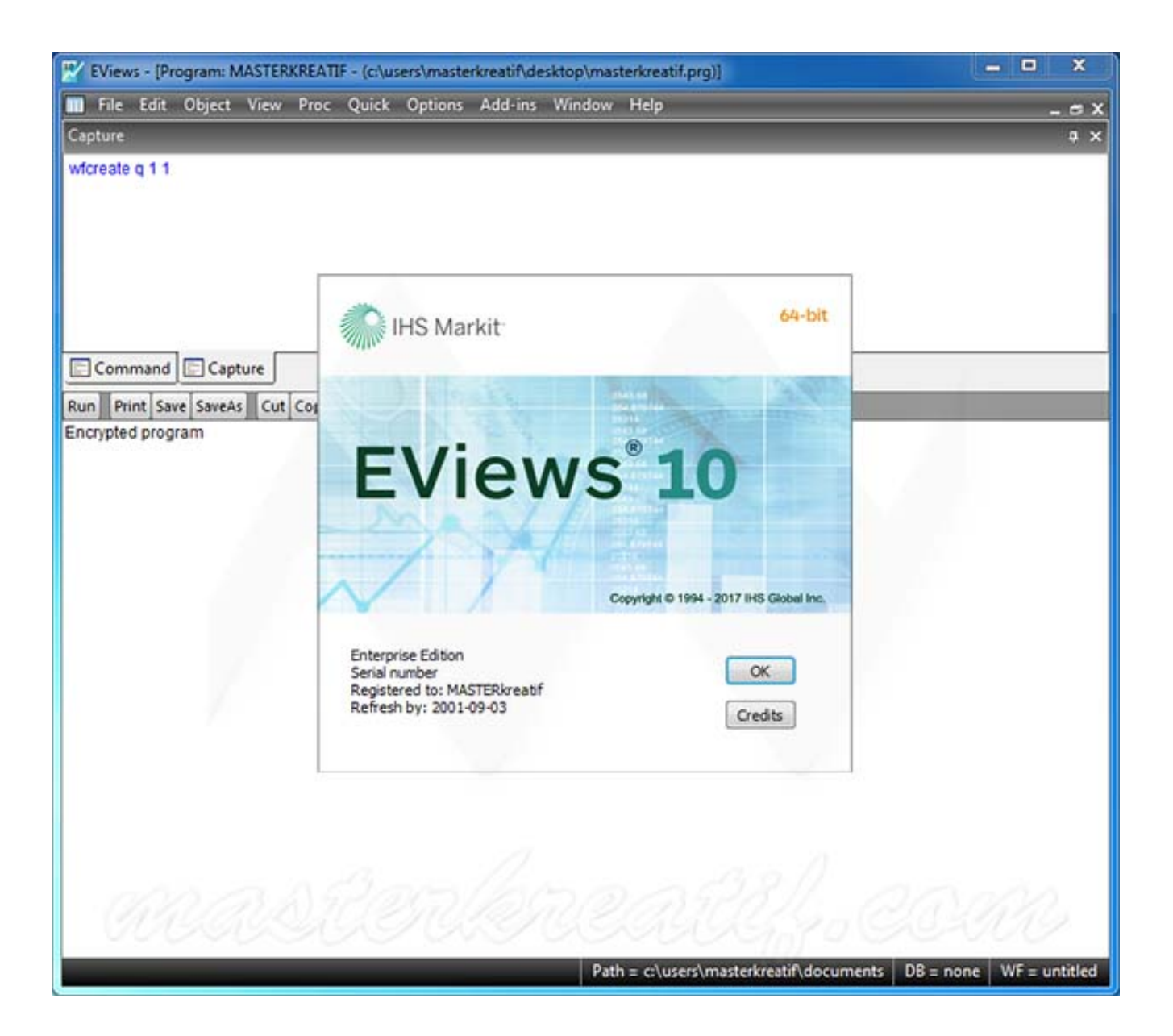

[Xforce Keygen 64-bit TruFiber 2008 Activation](https://blltly.com/1q5gap)

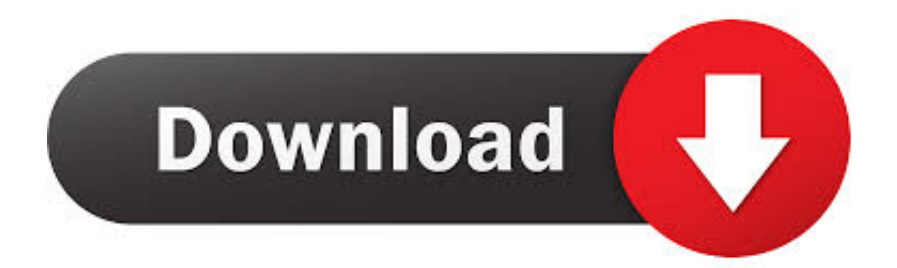

Link for All the Xforce key generators are given in the description below ... appears Then: Start XFORCE Keygen 32-bits or 64-bits version. 7.. Title: xforce Keygen Autocad 2008 64 bit Keygen Autocad 2008 From; Autocad Xforce Dmg; Autocad 2008 activation code Txt; Zbrush 4 Xforce .... X-Force Keygen Autodesk All Products Activator 2006-2018 x86 / x64. The only ... Download - Autodesk AutoCAD 2008 Keygen - 64-bit - 1 MB c72721f00a